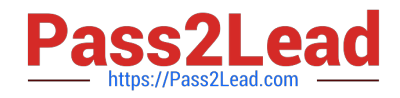

# **MS-600Q&As**

Building Applications and Solutions with Microsoft 365 Core Services

# **Pass Microsoft MS-600 Exam with 100% Guarantee**

Free Download Real Questions & Answers **PDF** and **VCE** file from:

**https://www.pass2lead.com/ms-600.html**

100% Passing Guarantee 100% Money Back Assurance

Following Questions and Answers are all new published by Microsoft Official Exam Center

**C** Instant Download After Purchase

- **83 100% Money Back Guarantee**
- 365 Days Free Update
- 800,000+ Satisfied Customers  $\epsilon$  of

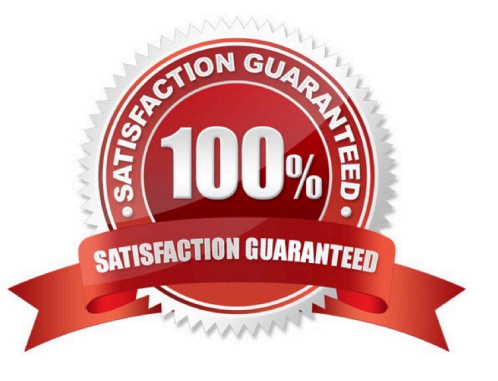

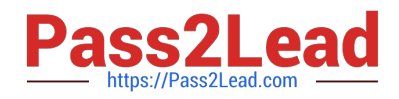

# **QUESTION 1**

# HOTSPOT

You need to recommend the development environment and tools for the redesign of the research department\\'s SharePoint Online sites.

What should you recommend? To answer, select the appropriate options in the answer area.

NOTE: Each correct selection is worth one point.

Hot Area:

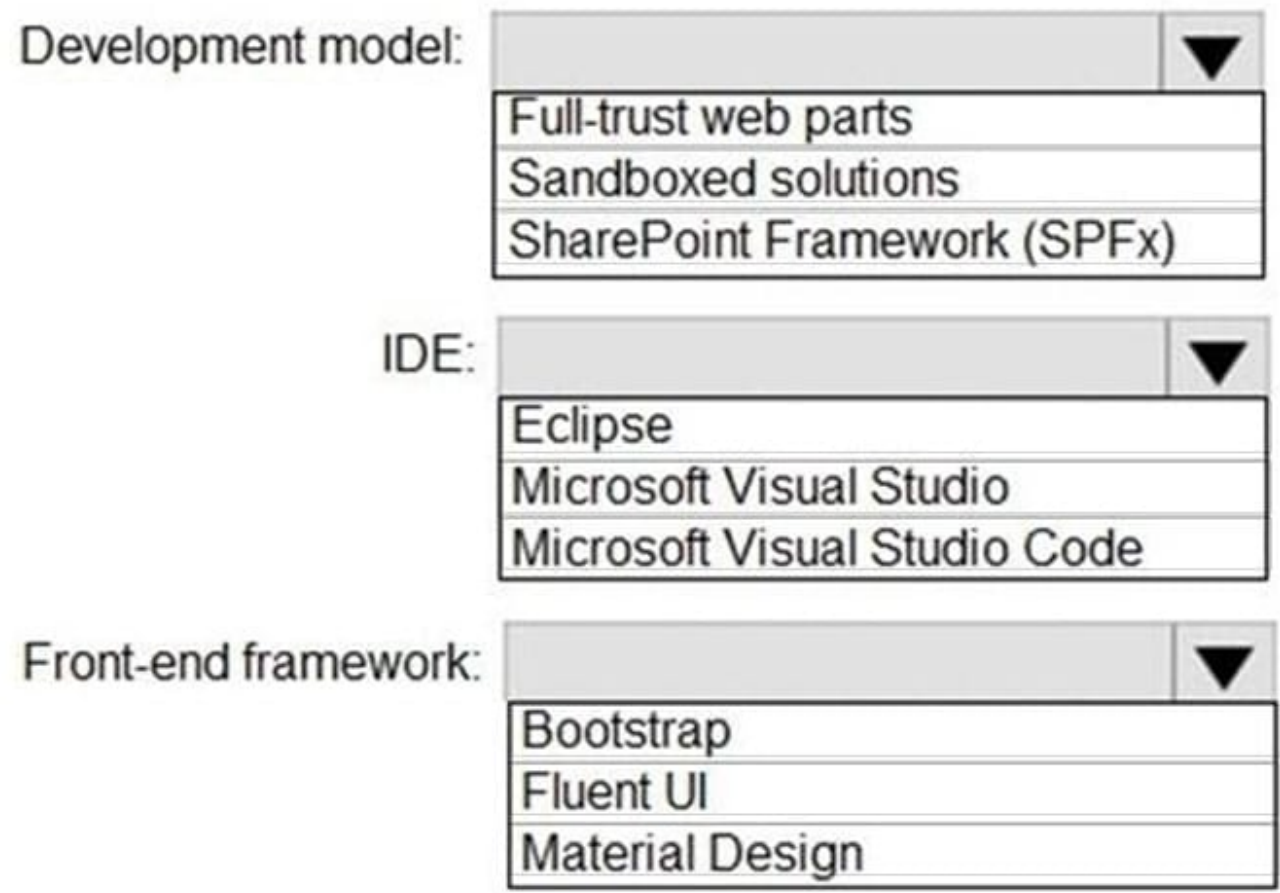

Correct Answer:

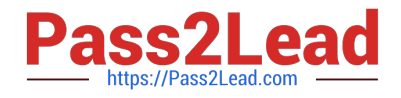

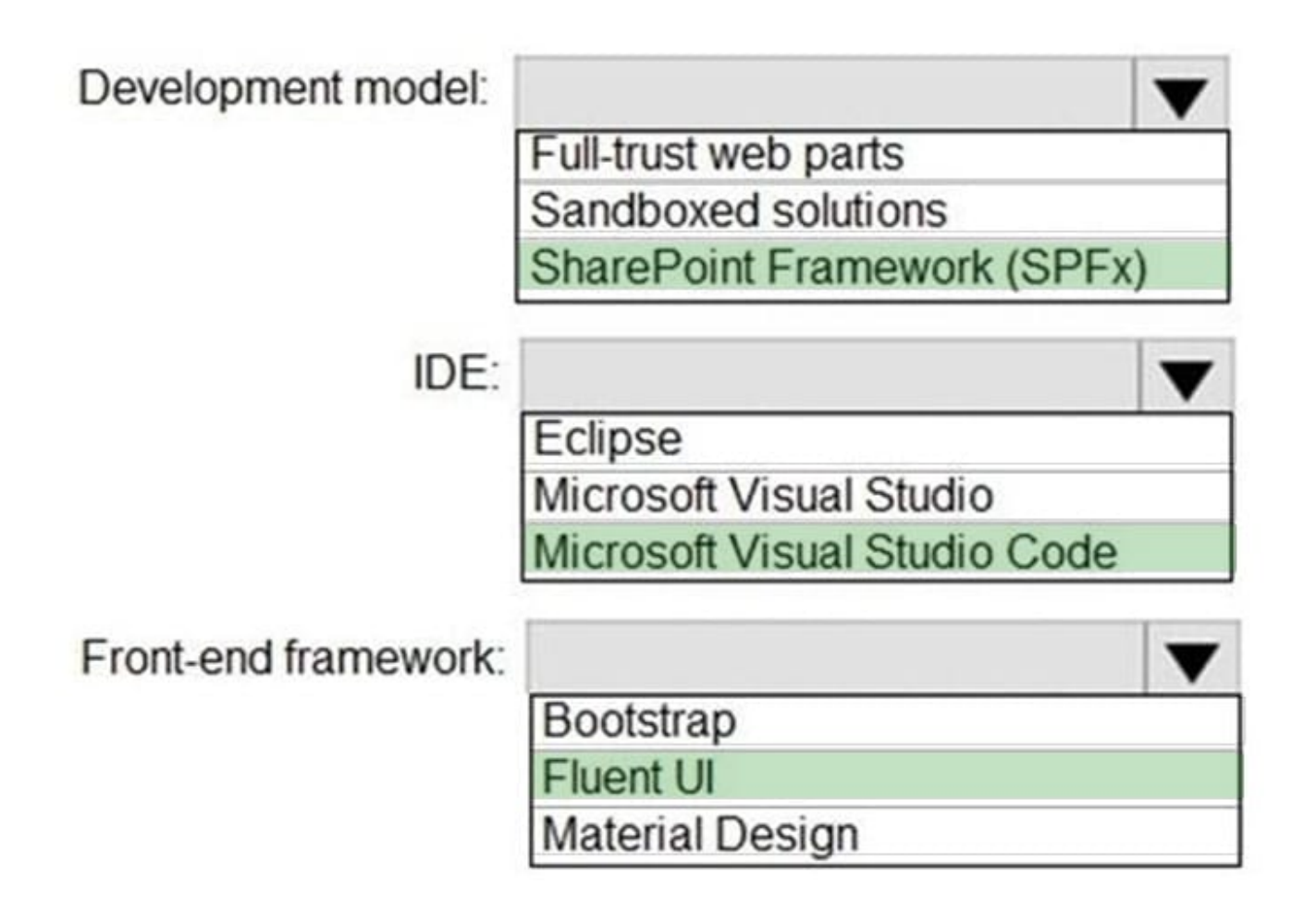

## **QUESTION 2**

#### HOTSPOT

You plan to create a Microsoft Teams application that uses action-based messaging extensions. For each of the following statements, select Yes if the statement is true. Otherwise, select No. NOTE: Each correct selection is worth one point.

#### Hot Area:

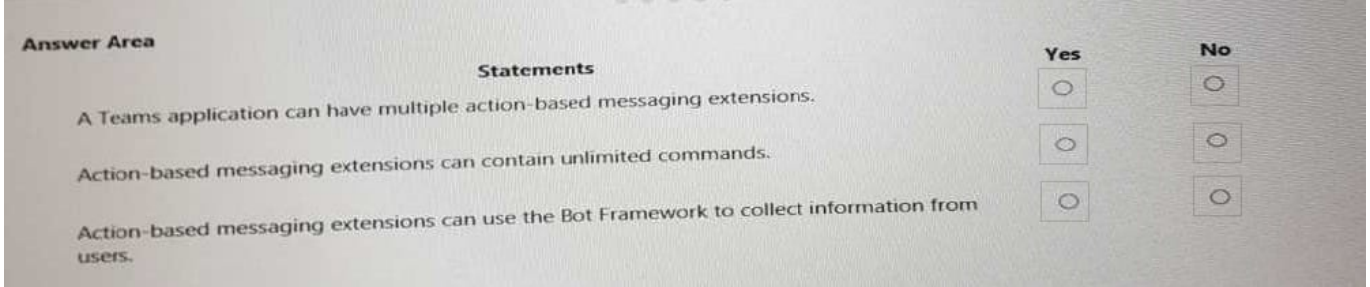

#### Correct Answer:

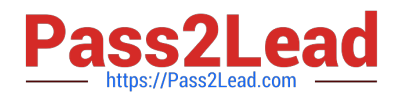

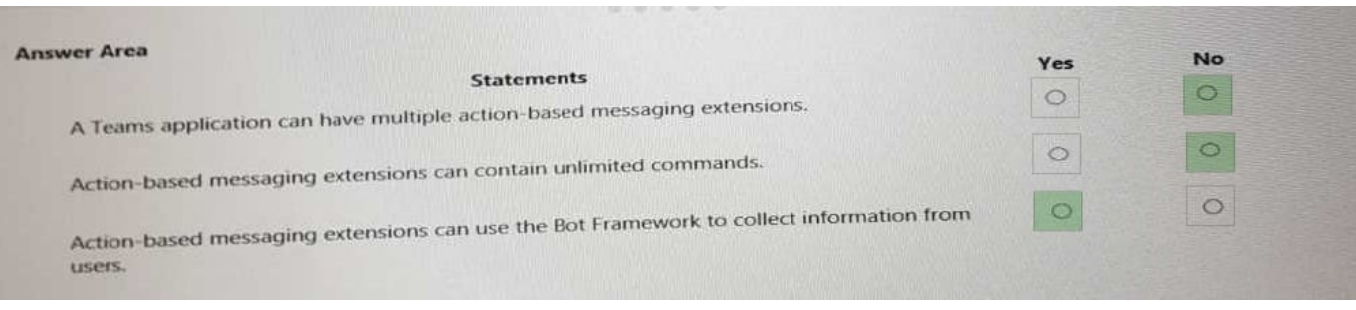

#### **QUESTION 3**

You are developing a SharePoint Framework (SPFx) web part.

Which API should you use to retrieve the Microsoft Teams memberships of a user by using the minimum

- amount of code?
- A. MSGraphClient
- B. AadHttpClient
- C. SPHttpClient
- D. XMLHttpRequest
- Correct Answer: A

You can use the Microsoft Graph API to work with Microsoft Teams. In Microsoft Graph, Microsoft Teams is represented by a group resource. If you are targeting Microsoft Graph, you can use the MSGraphClient client object, which provides a more fluent syntax compared to AadHttpClient. Note: In versions of the SharePoint Framework starting with v.1.4.1, you can access Microsoft Graph by using either the native graph client (MSGraphClient), or the low-level type used to access any Azure AD-secured REST API (AadHttpClient). The AadHttpClient client object is useful for consuming any REST API. You can use it to consume Microsoft Graph or any other third-party (or first-party) REST API. The MSGraphClient client object can consume the Microsoft Graph only. Internally it uses the AadHttpClient client object and supports the fluent syntax of the Microsoft Graph SDK. References: https://docs.microsoft.com/enus/graph/api/resources/teams-api-overview?view=graph-rest-1.0 https://docs.microsoft.com/enus/sharepoint/dev/spfx/use-aad-tutorial

#### **QUESTION 4**

You plan to develop a Microsoft Outlook add-in that will provide enhanced meeting information when a user opens a calendar item. The solutions must be cross-platform. Which type of add-in should you develop?

- A. a task pane web add-in
- B. a Microsoft Visual Studio Tools for Office (VSTO) add-in
- C. a contextual web add-in

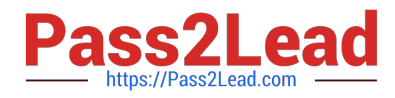

D. a content web add-in

Correct Answer: C

Reference: https://docs.microsoft.com/en-us/office/dev/add-ins/overview/office-add-ins

### **QUESTION 5**

You have a SharePoint Framework (SPFx) web part named WebPartA that uses SPFx 1.11.0. You need to ensure that WebPartA can be installed as an app in Microsoft Teams. What should you do?

- A. Update the WebPartA.manifestjson file.
- B. Update the Config.json file.
- C. Upload WebPartA to the Microsoft Teams app catalog.
- D. From a command prompt, run the yo gmicrosoft/sharepoint command.

Correct Answer: C

[MS-600 PDF Dumps](https://www.pass2lead.com/ms-600.html) [MS-600 VCE Dumps](https://www.pass2lead.com/ms-600.html) [MS-600 Study Guide](https://www.pass2lead.com/ms-600.html)